ME597/PHYS57000 Fall Semester 2009 Lecture 03 Quantum Tunneling The STM – basic idea

Suggested Reading:

• G. Binnig, H. Rohrer, Ch. Gerber, E. Weibel, "Tunneling through a controllable vacuum gap", Appl. Phys. Lett. **40**, 178 (1982).

• G. Binnig, H. Rohrer, Ch. Gerber, E. Weibel, Surface studies by scanning tunneling microscopy" Phys. Rev. Lett. **49**, 57 (1982).

• P.K. Hansma and J. Tersoff, "Scanning tunneling microscopy", J. Appl. Phys. **61**, R1 (1987).

Critical Realization (circa 1980)

Require a proximal probe (a sharp tip) to locally interrogate the surface of a bulk material

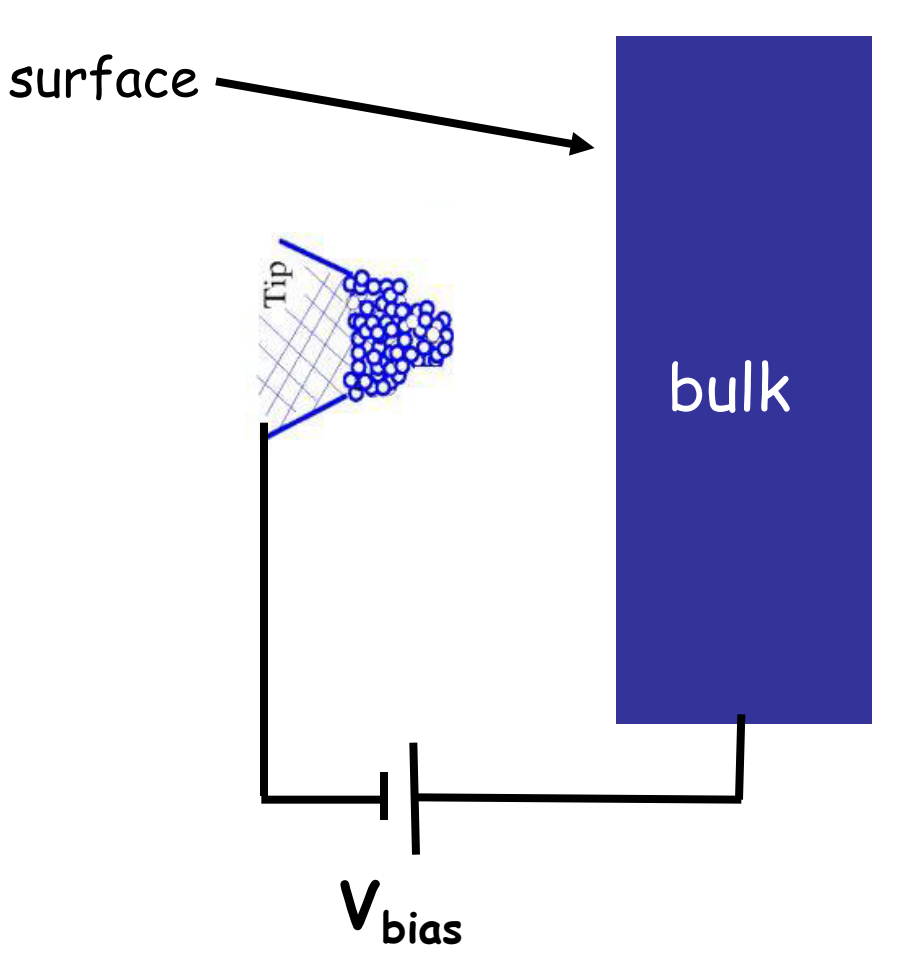

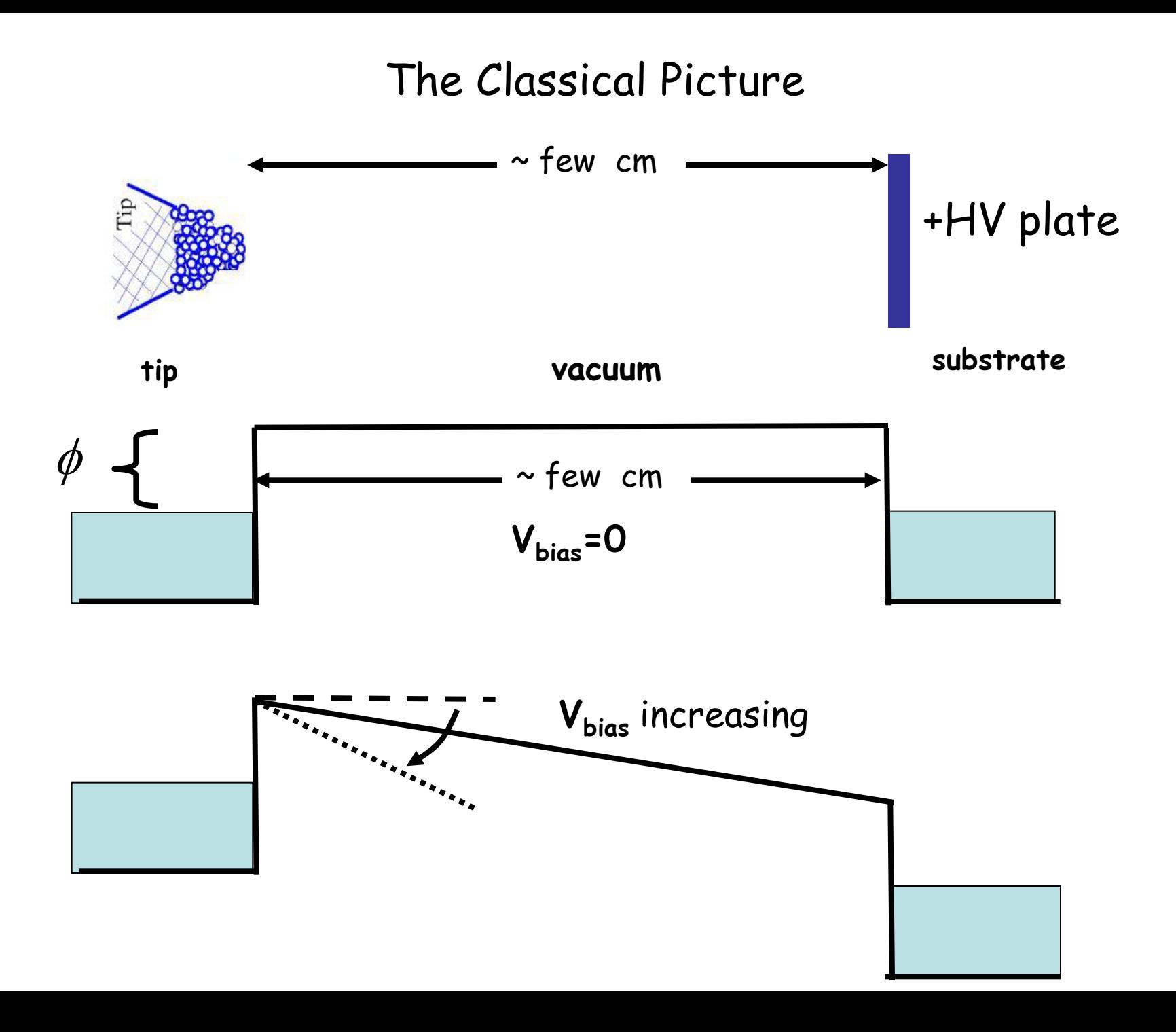

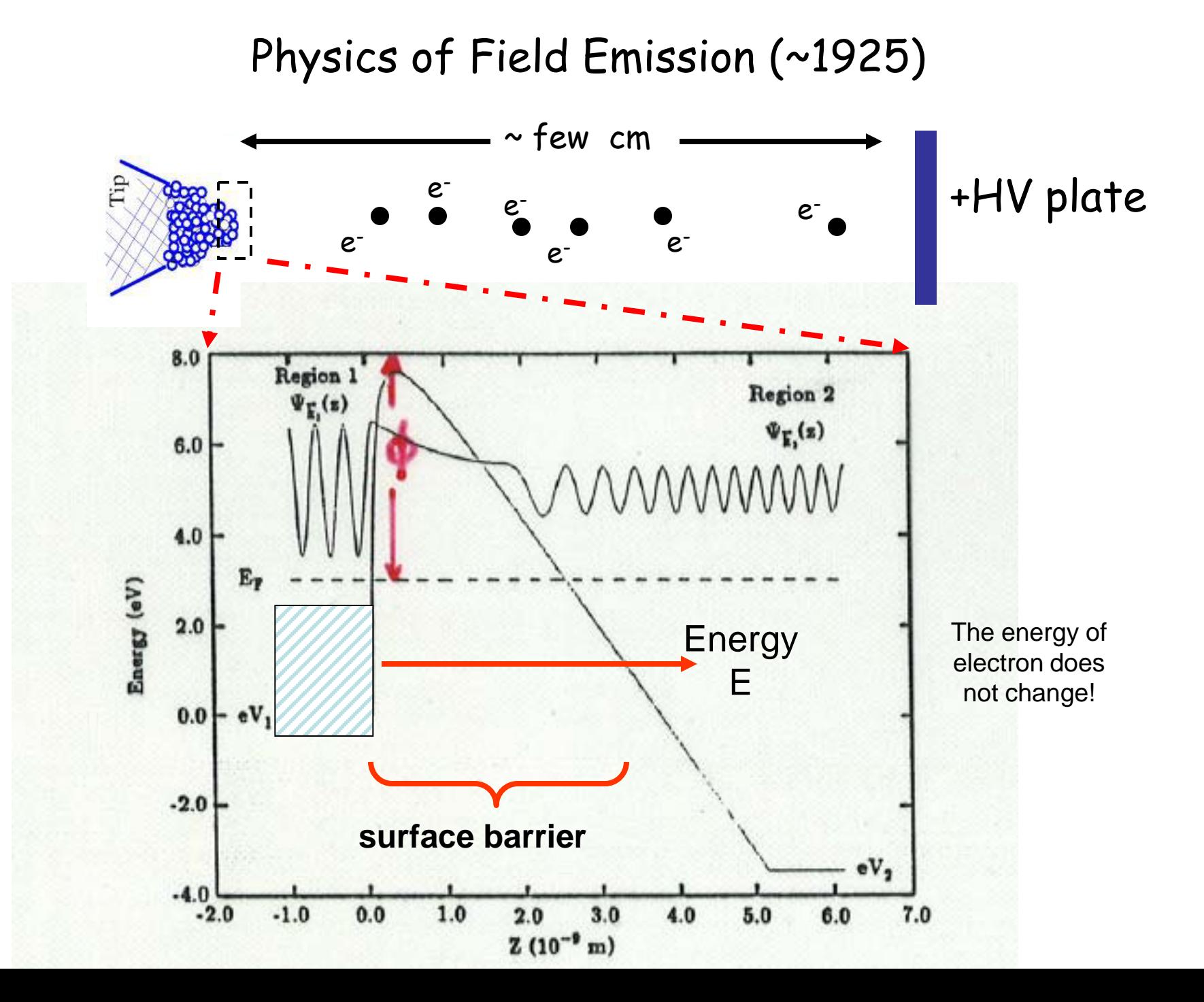

# **What happens if the distance between the two metals is reduced?**

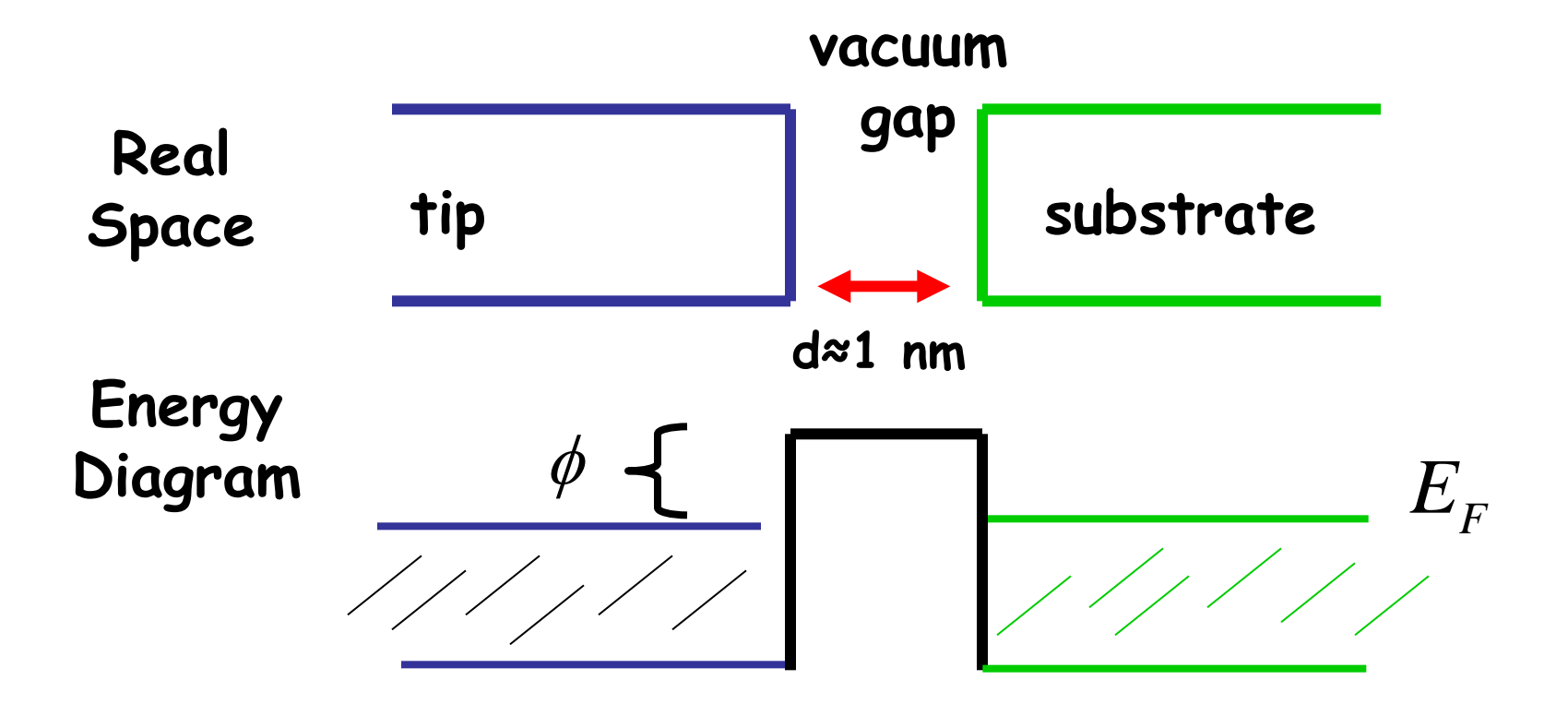

**The electron wavefunctions for a square barrier can be analytically solved**

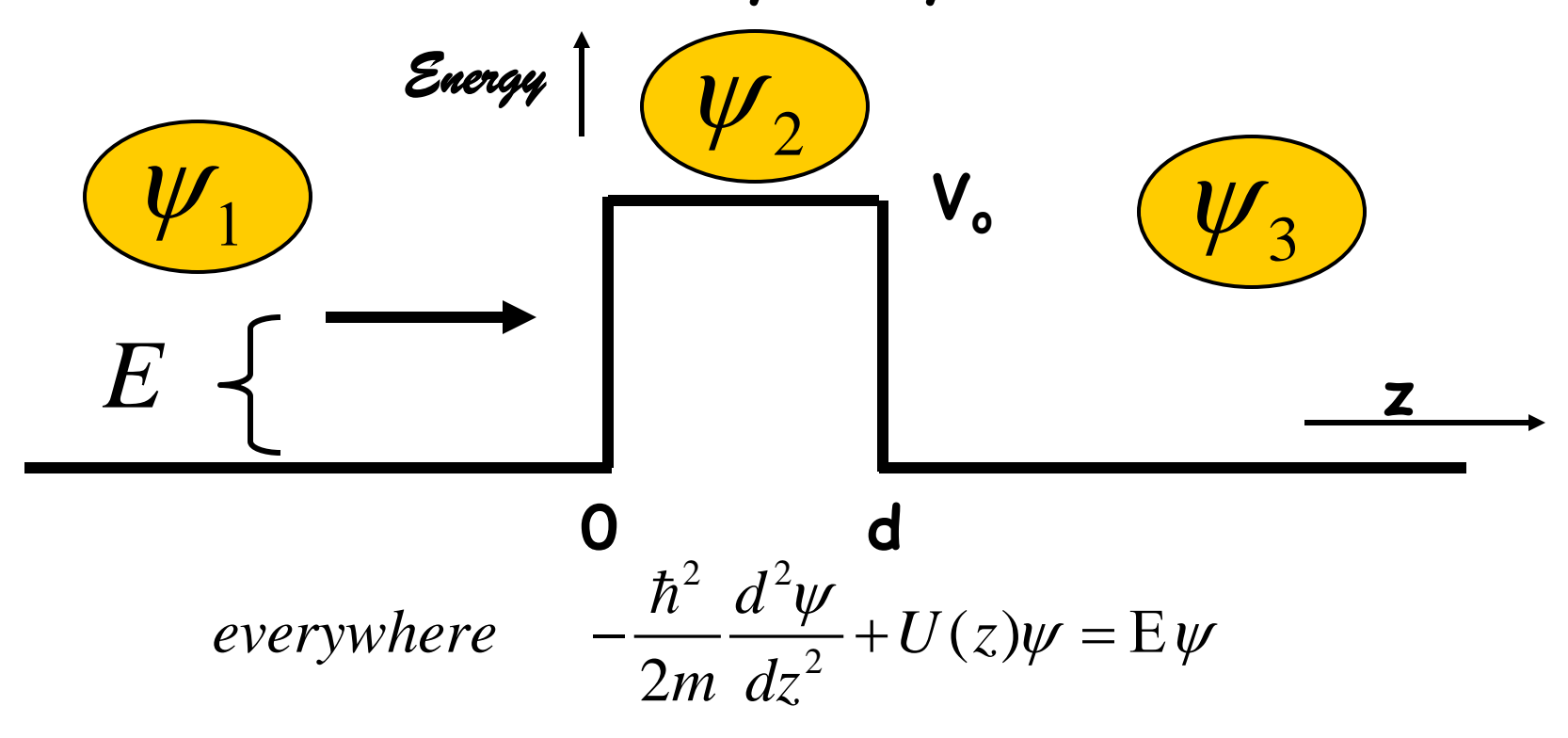

$$
\psi_{1} = e^{ikz} + Ae^{-ikz} \qquad \psi_{2} = Be^{-\alpha z} + Ce^{\alpha z} \qquad \psi_{3} = De^{ikz}
$$
  

$$
U(z) = 0 \qquad U(z) = V_{o} \qquad U(z) = 0
$$
  

$$
k^{2} = \frac{2mE}{\hbar^{2}} \qquad \sqrt{\frac{\alpha^{2}}{h^{2}}} = \frac{2m(V_{o} - E)}{\hbar^{2}} \qquad k^{2} = \frac{2mE}{\hbar^{2}}
$$

### **Transmitted current:**

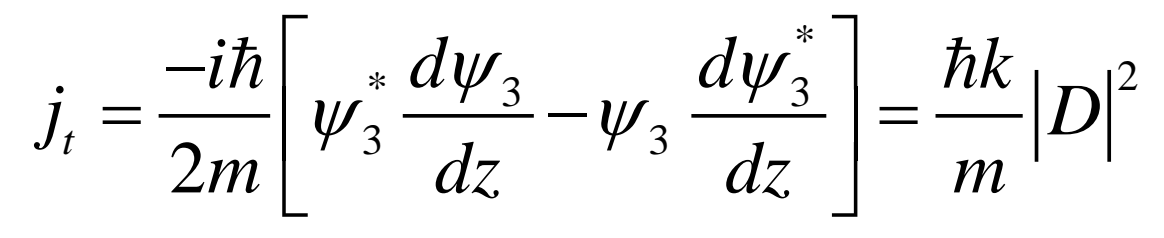

**Incident current:**

$$
j_{inc} = \frac{-i\hbar}{2m} \left[ \psi_1^* \frac{d\psi_1}{dz} - \psi_1 \frac{d\psi_1^*}{dz} \right] = \frac{\hbar k}{m}
$$

**Transmission Probability:**

$$
T = \frac{j_t}{j_{inc}} = |D|^2 = \frac{1}{1 + \frac{(k^2 + \alpha^2)^2}{4k^2 \alpha^2} \sinh^2(\alpha d)}
$$

*if*  $\alpha d \gg 1$  *(wide barrier, low energy)* 

$$
T \cong \frac{16k^2 \alpha^2}{(k^2 + \alpha^2)^2} e^{-2\alpha d} \qquad \alpha \sim 10 - 15 \, nm^{-1}
$$

### http://phet.colorado.edu/simulations/sims.php?sim=Quantum\_ Tunneling\_and\_Wave\_Packets

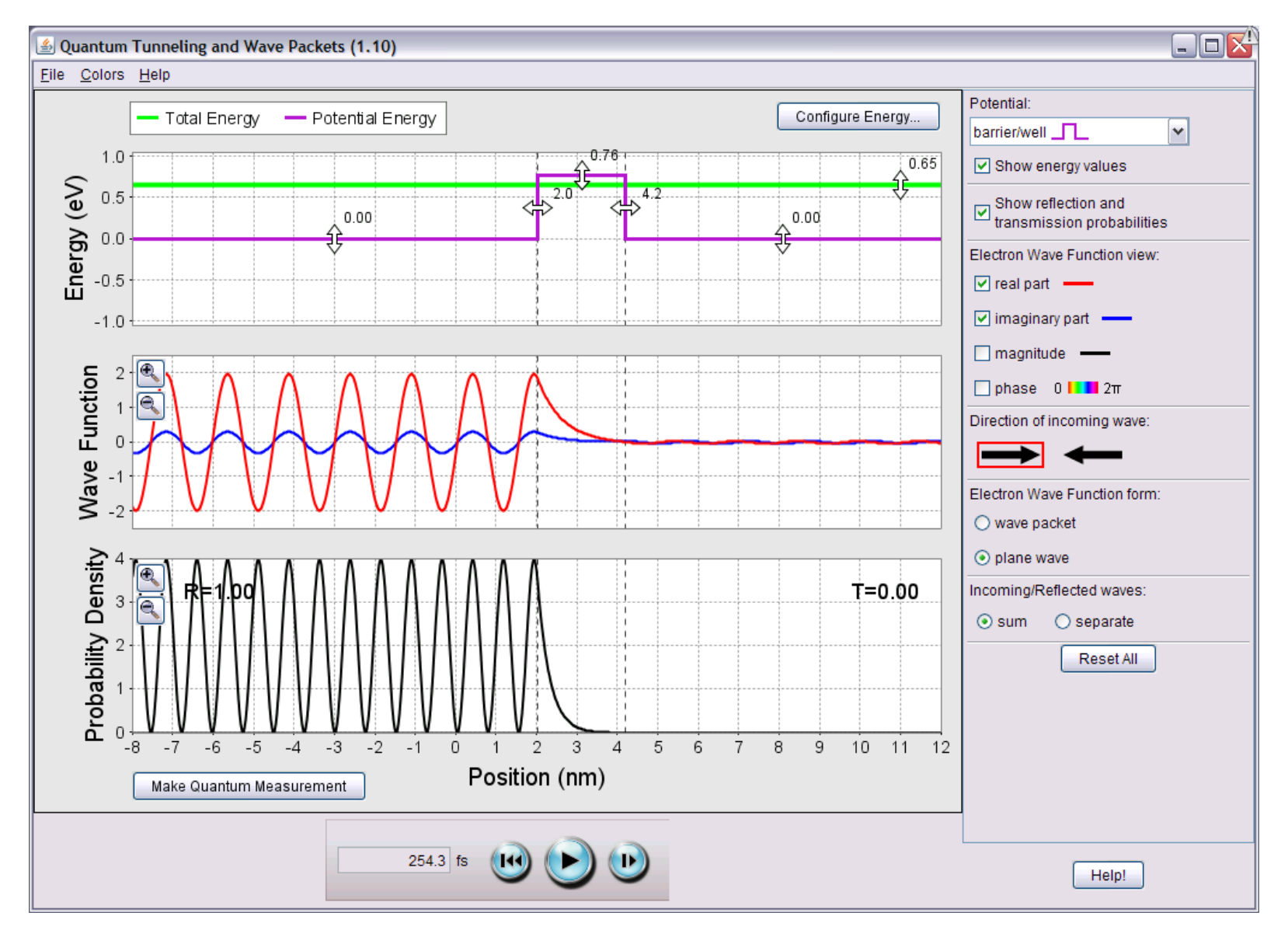

### http://hyperphysics.phy-astr.gsu.edu/Hbase/quantum/barr.html#c1

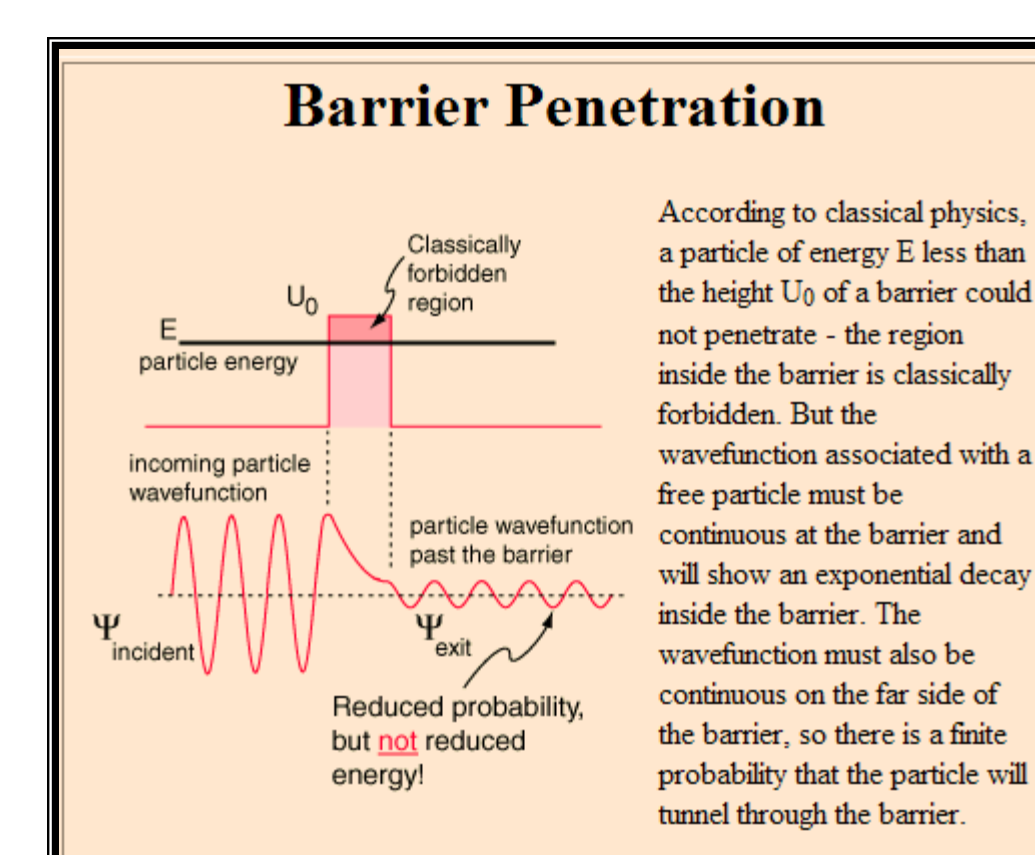

Useful summary of barrier penetration

As a particle approaches the barrier, it is described by a free particle wavefunction. When it reaches the barrier, it must satisfy the Schrodinger equation in the form

$$
\frac{-\hbar^2}{2m}\frac{\partial^2 \Psi(x)}{\partial x^2} = (E - U_0)\Psi(x)
$$

## **In real life, it's always more complicated**

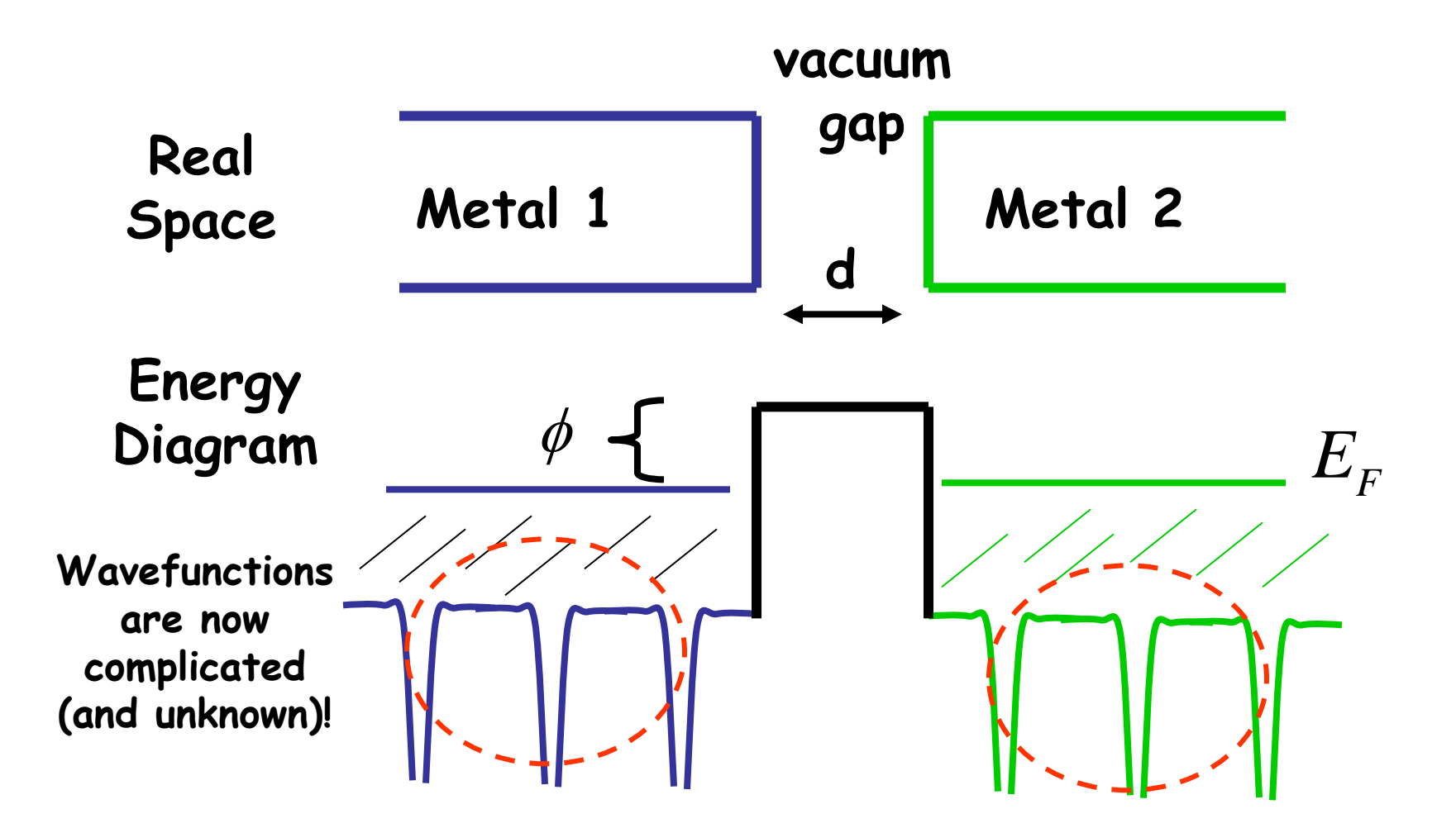

What to do??

**Use insights gained from square barrier problem**

**Write wavefunction in forbidden region as:**

$$
\psi(z) = \psi(z = 0)e^{-\alpha z}
$$

$$
\alpha^2 = \frac{2m}{\hbar^2}(V_o - E) = \frac{2m}{\hbar^2}\varphi
$$

**Probability of observing electron at some distance z will be**

$$
|\psi(z)|^2 = |\psi(0)|^2 e^{-2\alpha z}
$$
  
when  $z = d$   

$$
|\psi(z = d)|^2 = |\psi(0)|^2 \left(e^{-2\alpha d}\right)
$$

**very similar in form to T calculated earlier**

## **To make current flow, apply bias voltage** ∆**V**

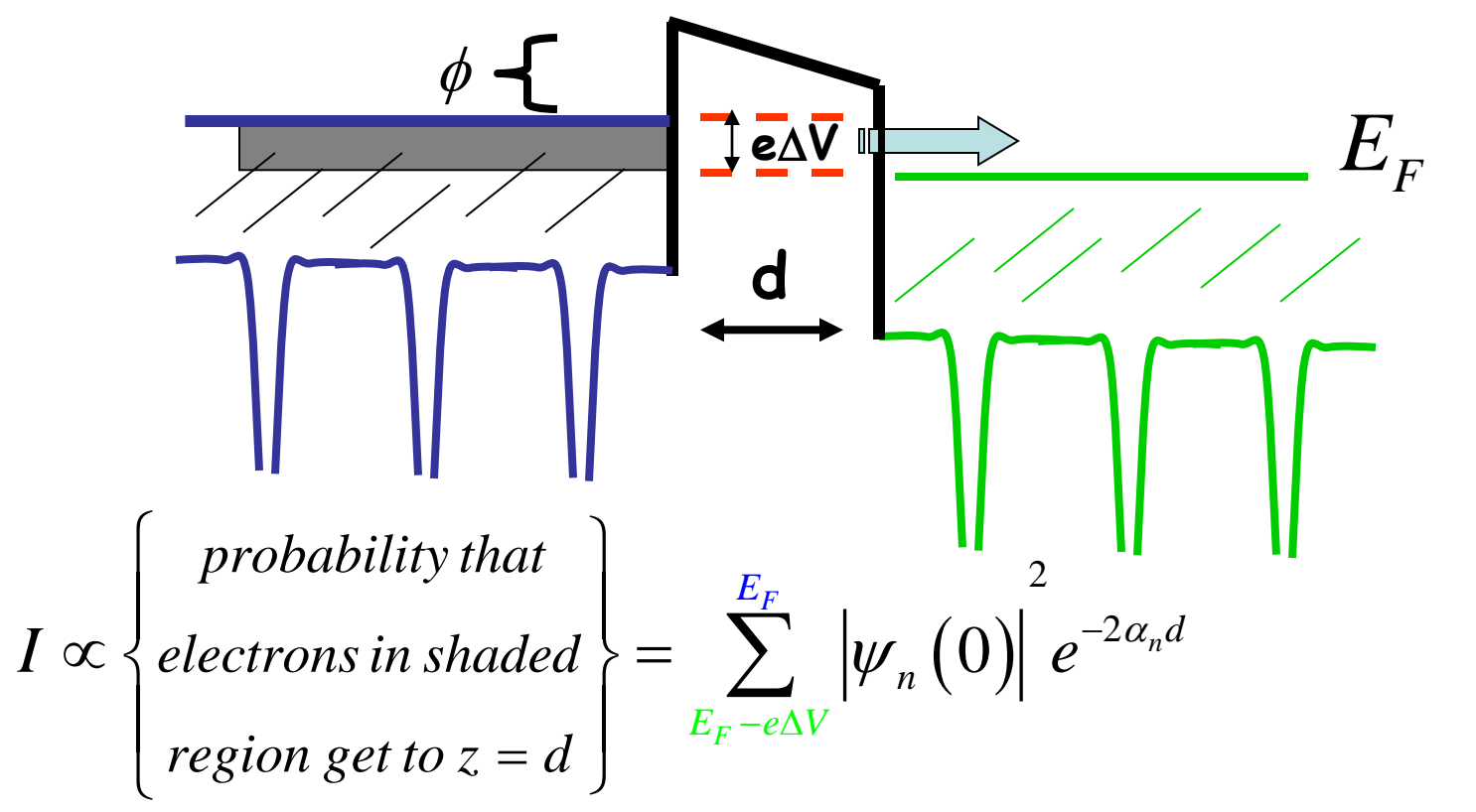

## **Useful to define the Local Density of States (LDOS):**

$$
\rho(z,E) \equiv \frac{1}{\varepsilon} \sum_{E-\varepsilon}^{E} \left| \psi_n(z) \right|^2
$$

ρ**(z,E) measures** 

**# electrons/volume**

**energy interval**

**at a GIVEN distance z from substrate and at a GIVEN energy E**

**The LDOS has a few nice features:**

- **It is independent of the volume of metal**
- **It is a number (for given z & E) that reflects the energy band structure of metal**
- **It can be used to obtain an expression for the current that flows**

Note that:

\n
$$
\rho(0, E) \equiv \frac{1}{\varepsilon} \sum_{E-\varepsilon}^{E} \left| \psi_n(0) \right|^2
$$
\n
$$
= \frac{1}{e \Delta V} \sum_{E-e \Delta V}^{E} \left| \psi_n(0) \right|^2
$$
\nso

$$
I \propto \sum_{E_F - e\Delta V}^{E_F} |\psi_n(0)|^2 e^{-2\alpha_n d}
$$
  
=  $e\Delta V \rho(0, E_F) e^{-2\alpha d}$  wh ***n***  $e\Delta V \rightarrow 0$ 

## **LDOS Calculations**

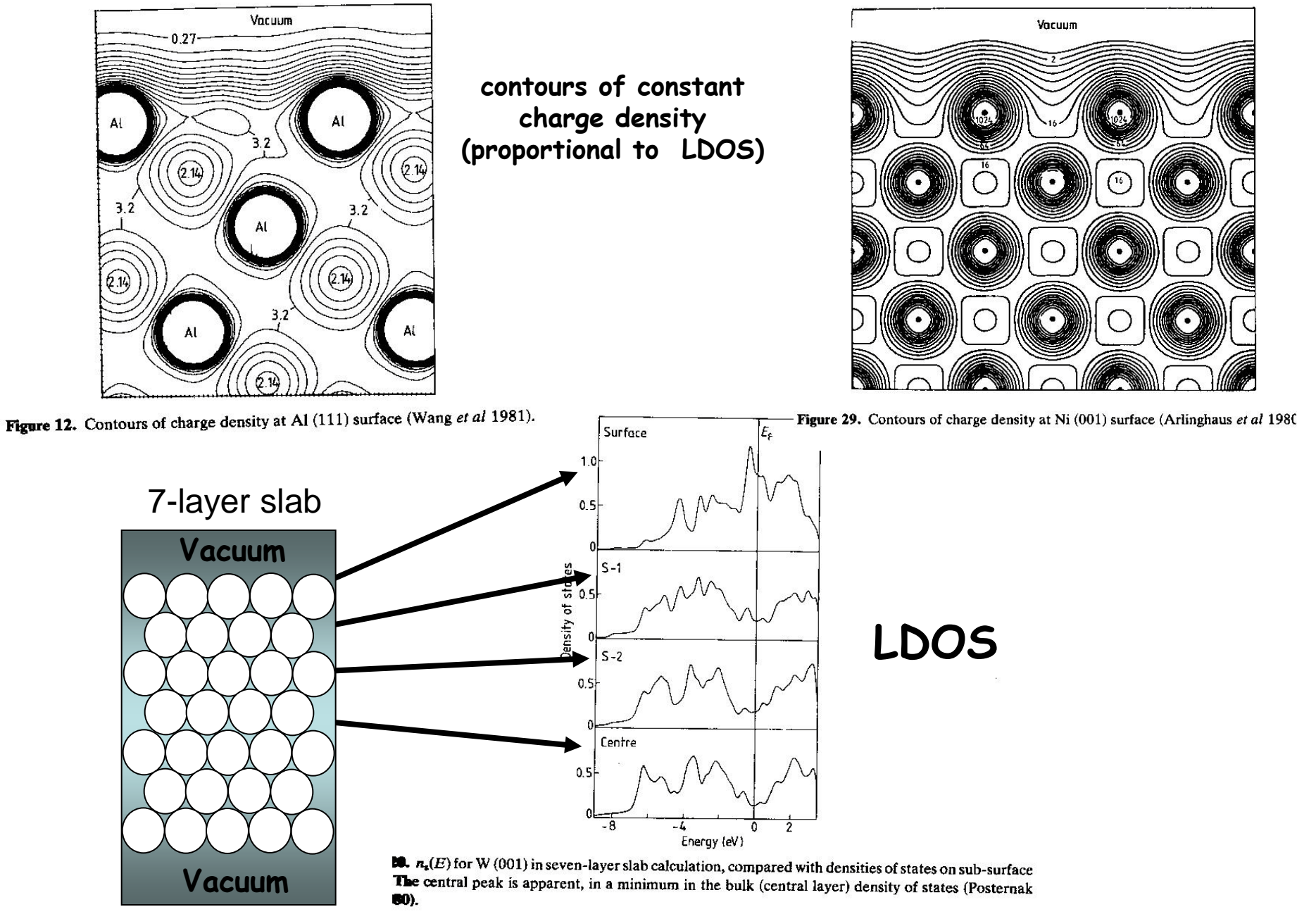

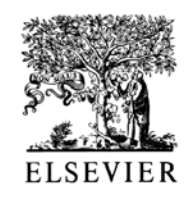

Journal of Physics and Chemistry of Solids 60 (1999) 681-688

**JOURNAL OF** PHYSICS AND CHEMISTRY OF SOLIDS

### Cluster-model density functional study of a  $W - Cu(100)$ STM junction

#### L. Lamare<sup>a,\*</sup>, H. Aourag<sup>b</sup>, J.-P. Dufour<sup>a</sup>

<sup>a</sup>Laboratoire de Physique de l'Université de Bourgogne, ESA 5027, 9 rue Alain Savary, BP 400, F-21011, Dijon, France <sup>b</sup>Laboratoire de Sciences des Matériaux, Université Djillali Lyabes, Sidi Bel Abbes, 22000, Algeria

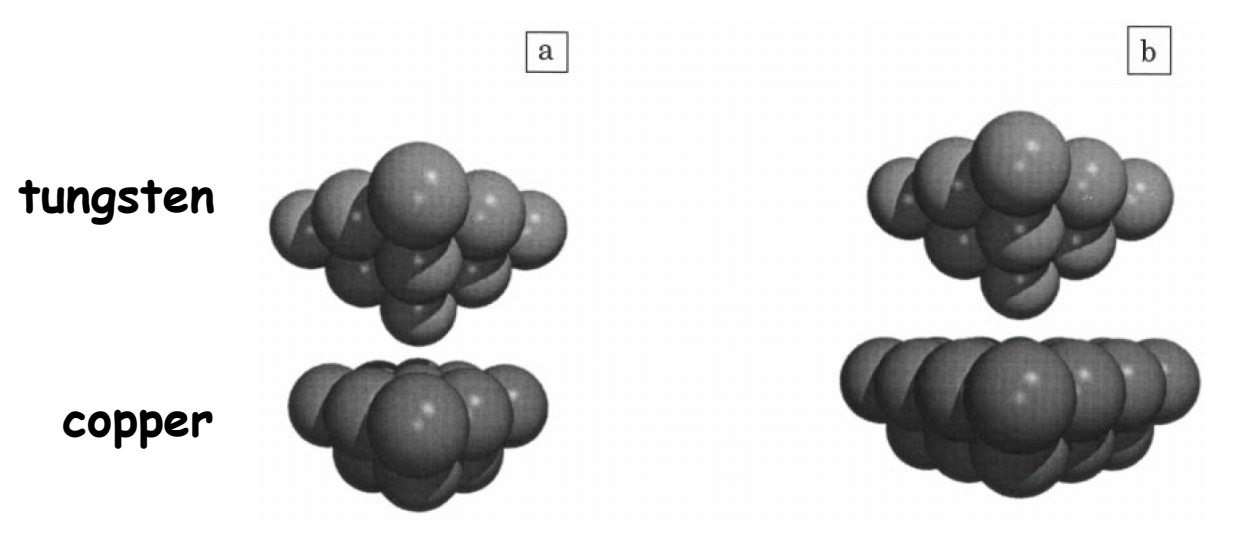

Fig. 1. Geometries of the W-Cu interacting clusters: (a)  $W_{14}$ -Cu<sub>13</sub>; (b)  $W_{14}$ -Cu<sub>25</sub>.

### **Total:**

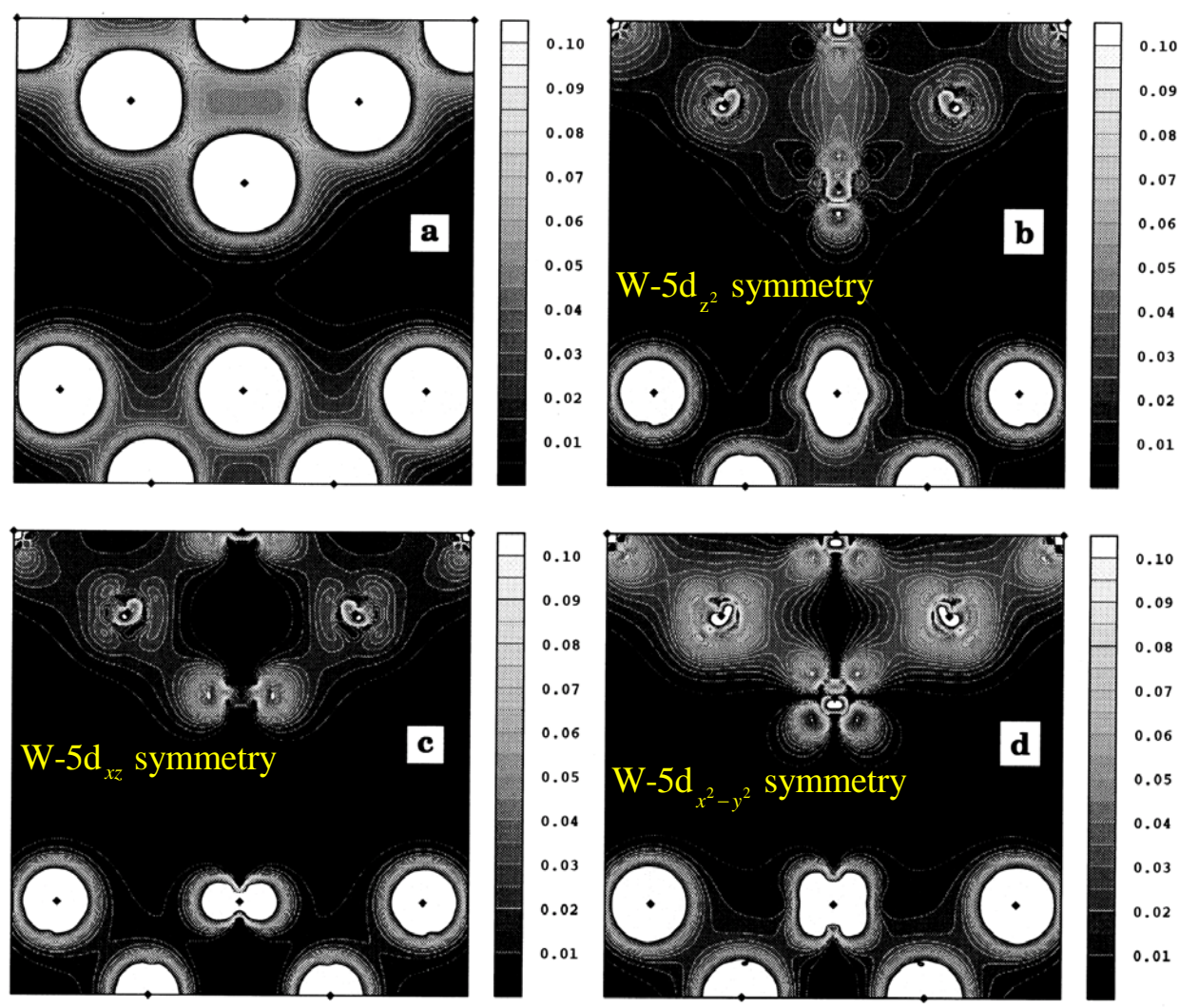

Fig. 5. Contour maps of the total and symmetry-projected electronic valence density of  $W_{14}$ –Cu<sub>13</sub> cluster for a tip–sample separation of 4 Å: (a) total density (including core states); (b) A1-density; (c) B1-density; (d) E-density. Black diamonds indicate the atomic positions.

**W electron configuration: 1s2, 2s2, 2p6, 3s2, 3p6, 3d10, 4f14, 5s2, 5p6, 5d4, 6s2**

**5d: n=5,l=2,m=0,±1,±2**

## **Typical values**

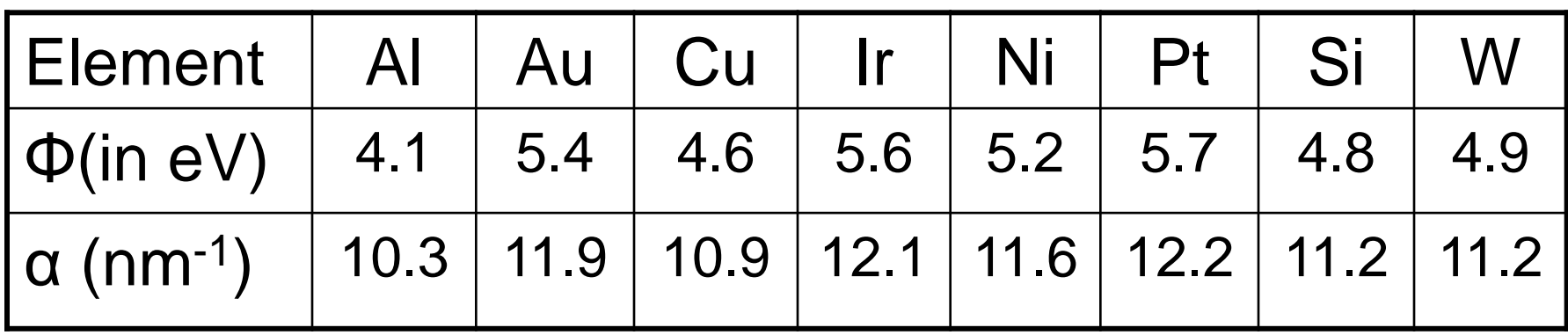

$$
\alpha(in m^{-1}) = \sqrt{\frac{2m(V_o - E)}{\hbar^2}}
$$
  
\n
$$
\alpha(in nm^{-1}) = 5.1\sqrt{\varphi(in eV)} \quad \text{[convenient units]}
$$
  
\n
$$
I(z) = I(0)e^{-2\alpha z}
$$
  
\n
$$
I(z + 0.1n m = I(0)e^{-2\alpha(z+0.1)} = I(z)e^{-2\alpha(0.1)}
$$
  
\nfor  $\varphi = 5.09 eV \Rightarrow \alpha = 11.51 nm^{-1}$ , then  
\n
$$
I(z + 0.1n m = 0.1I(z))
$$

**Table from C. Julian Chen,** Introduction to Scanning Tunneling Microscopy, 2nd Edition **(Oxford University Press, Oxford) 2008.**

### How to achieve a controllable small vacuum gap?

What's d?

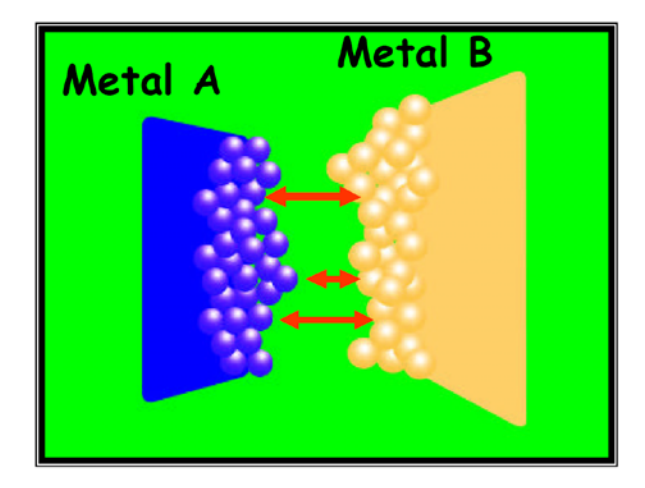

Binnig and Rohrer, 1981

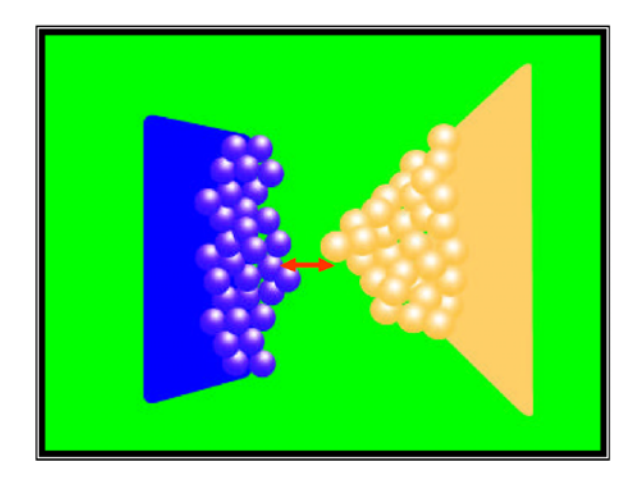

Using tip geometry, d might be well defined!

Does  $I(z) \sim e^{-2ad}$  ??

#### Tunneling through a controllable vacuum gap

G. Binnig, H. Rohrer, Ch. Gerber, and E. Weibel IBM Zurich Research Laboratory, 8803 Ruschlikon-ZH, Switzerland

(Received 30 September 1981; accepted for publication 4 November 1981)

We report on the first successful tunneling experiment with an externally and reproducibly adjustable vacuum gap. The observation of vacuum tunneling is established by the exponential dependence of the tunneling resistance on the width of the gap. The experimental setup allows for simultaneous investigation and treatment of the tunnel electrode surfaces.

PACS numbers: 73.40.Gk

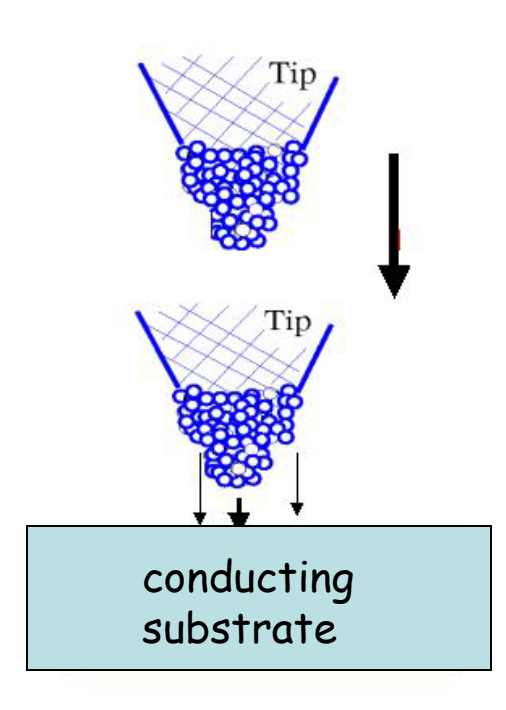

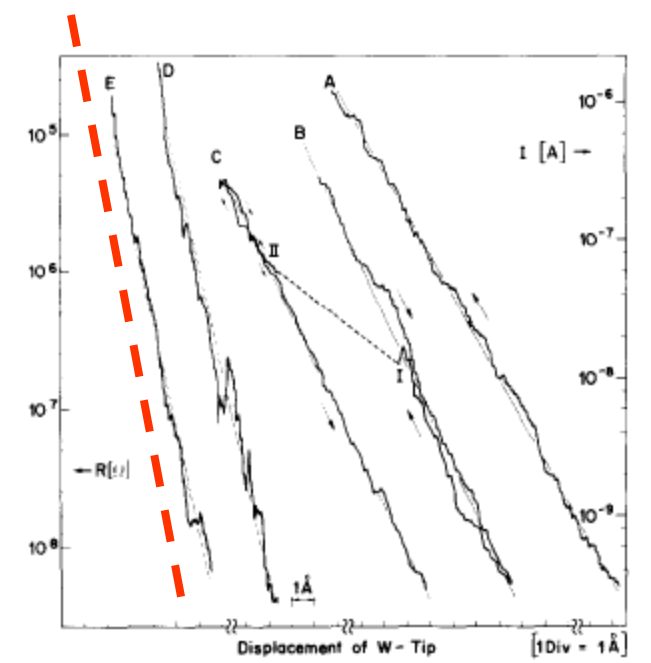

FIG. 2. Tunnel resistance and current vs displacement of Pt plate for different surface conditions as described in the text. The displacement origin is arbitrary for each curve (except for curves B and C with the same origin). The sweep rate was approximately 1 Å/s. Work functions  $\phi = 0.6$  eV and 0.7 eV are derived from curves A, B, and C, respectively. The instability which occurred while scanning B and resulted in a jump from point I to II is attributed to the release of thermal stress in the unit. After this, the tunnel unit remained stable within  $0.2 \text{ Å}$  as shown by curve C. After repeated cleaning and in slightly better vacuum, the steepness of curves D and E resulted in  $\phi = 3.2$  eV.

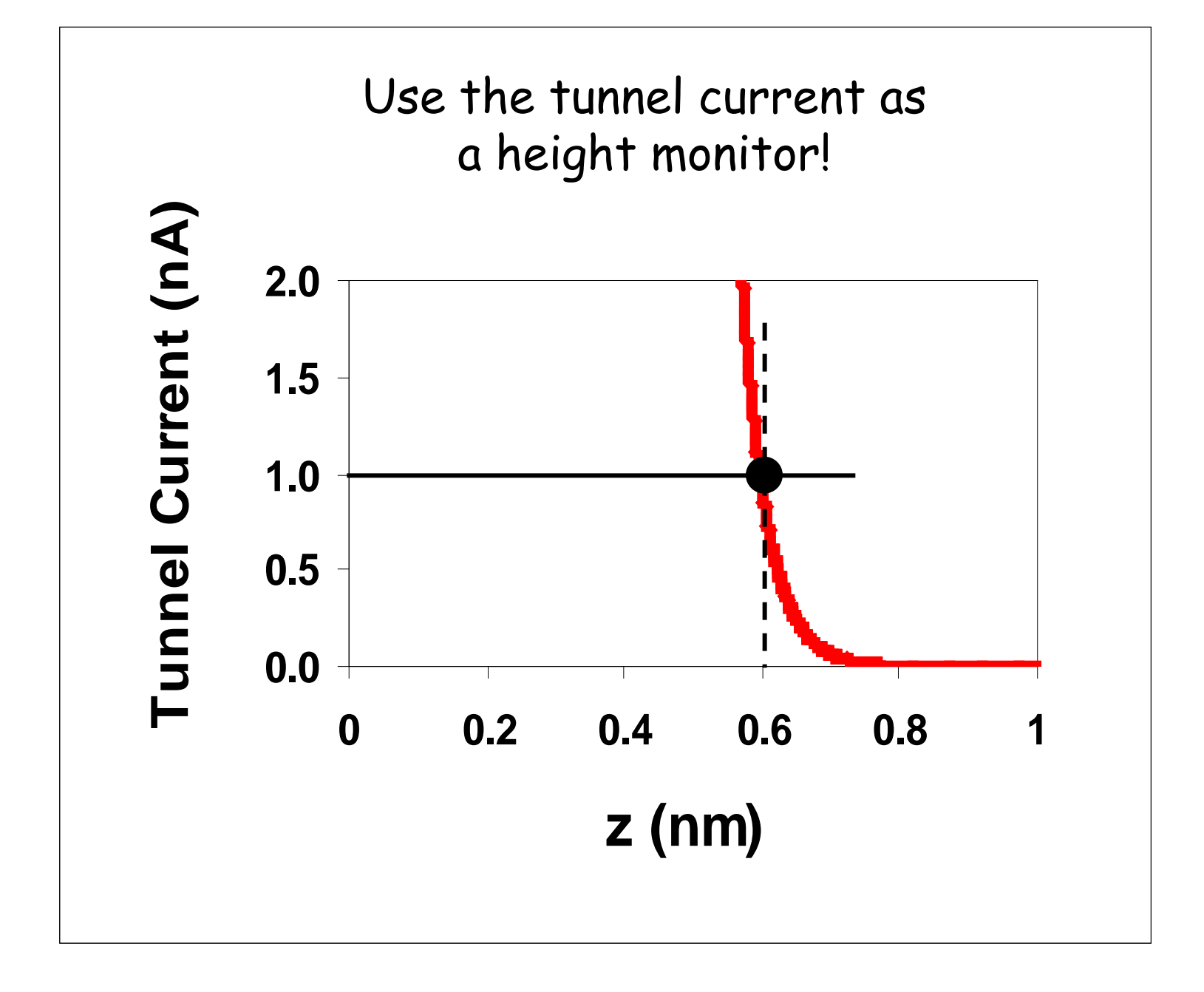

 $I(x,y) = e\Delta V\rho(z=0.6 \text{ nm}, x, y; E_F)$ The Scanning Tunneling Microscope

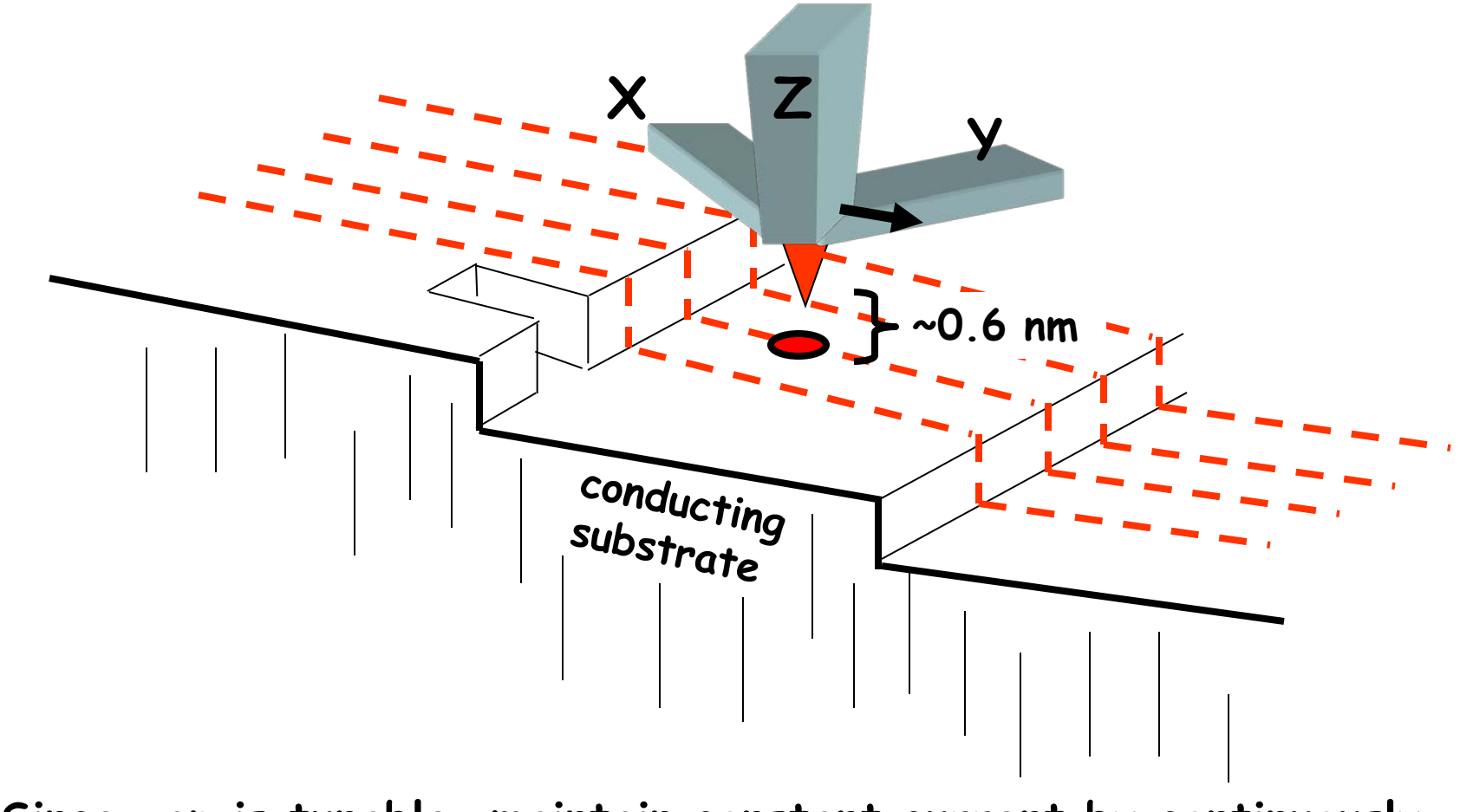

**Since gap is tunable, maintain constant current by continuously adjusting tip height.** 

**If tip scanned in controllable way - a microscope!**

## **A z-height Microscope!**

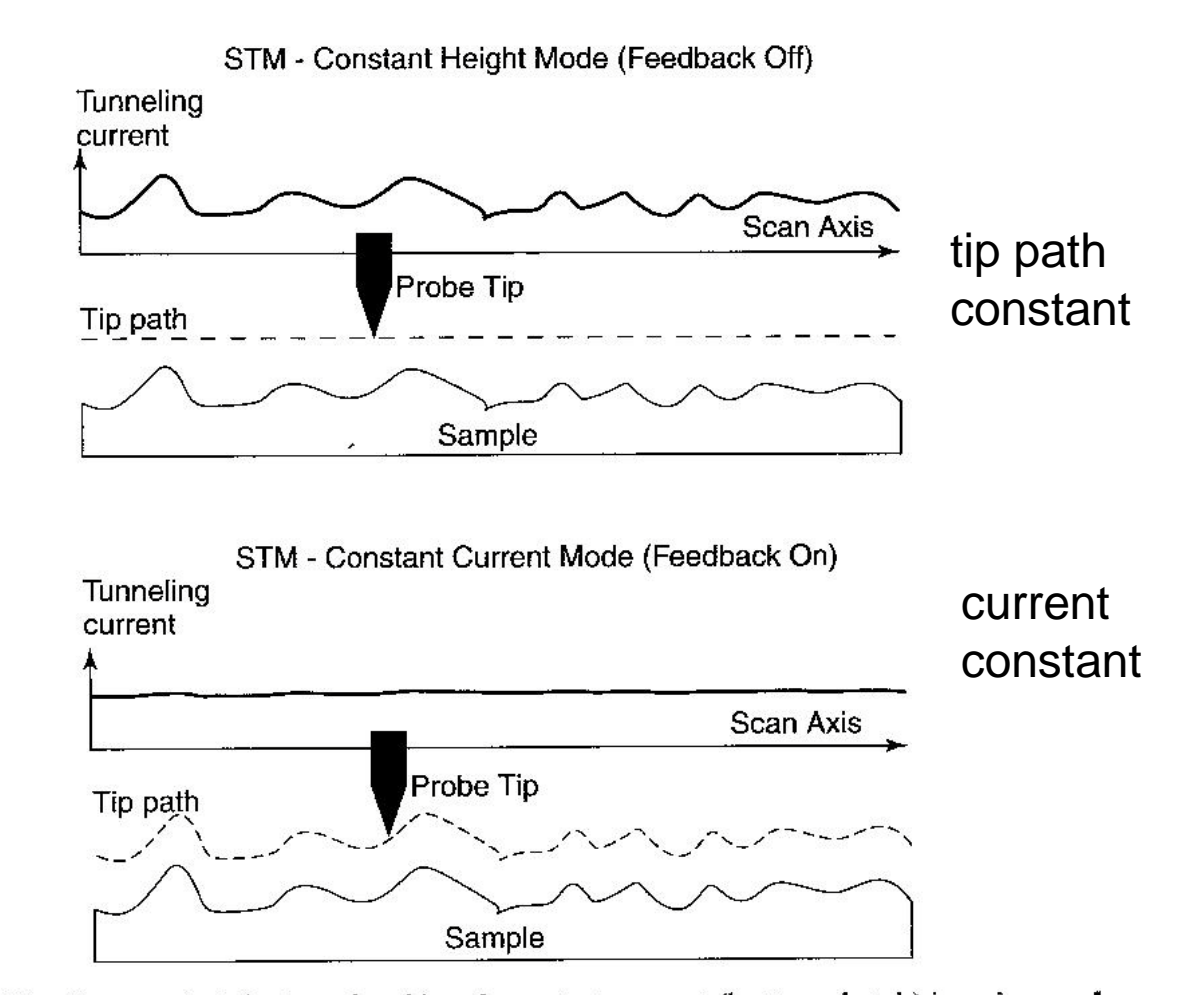

Figure 2.18. Constant-height (top sketch) and constant-current (bottom sketch) imaging mod of a scanning tunneling microscope. (From T. Bayburt, J. Carlson, B. Godfrey, M. Shand Retzlaff, and S. G. Sligar, in Handbook of Nanostructured Materials and Nanotechnology H. S. Nalwa, ed., Academic Press, Boston, 2000, Vol. 5, Chapter 12, p. 641.)

## **Extra stuff**

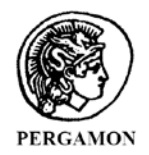

solid state communications

Solid State Communications 113 (2000) 245-250

www.elsevier.com/locate/ssc

#### Modeling STM tips by single absorbed atoms on  $W(100)$  films: 5d transition metal atoms

W.A. Hofer<sup>a,\*</sup>, J. Redinger<sup>a</sup>, P. Varga<sup>b</sup>

<sup>a</sup>Institut für Technische Elektrochemie und Festkörperchemie and Center for Computational Material Sciences, Technische Universität Wien, Getreidemarkt 9/158, A-1060 Wien, Austria <sup>b</sup>Institut für Allgemeine Physik, Technische Universität Wien, Wiedner Hauptstrasse 8-10, A-1040 Wien, Austria

Received 6 October 1999; accepted 20 October 1999 by P. Dederichs

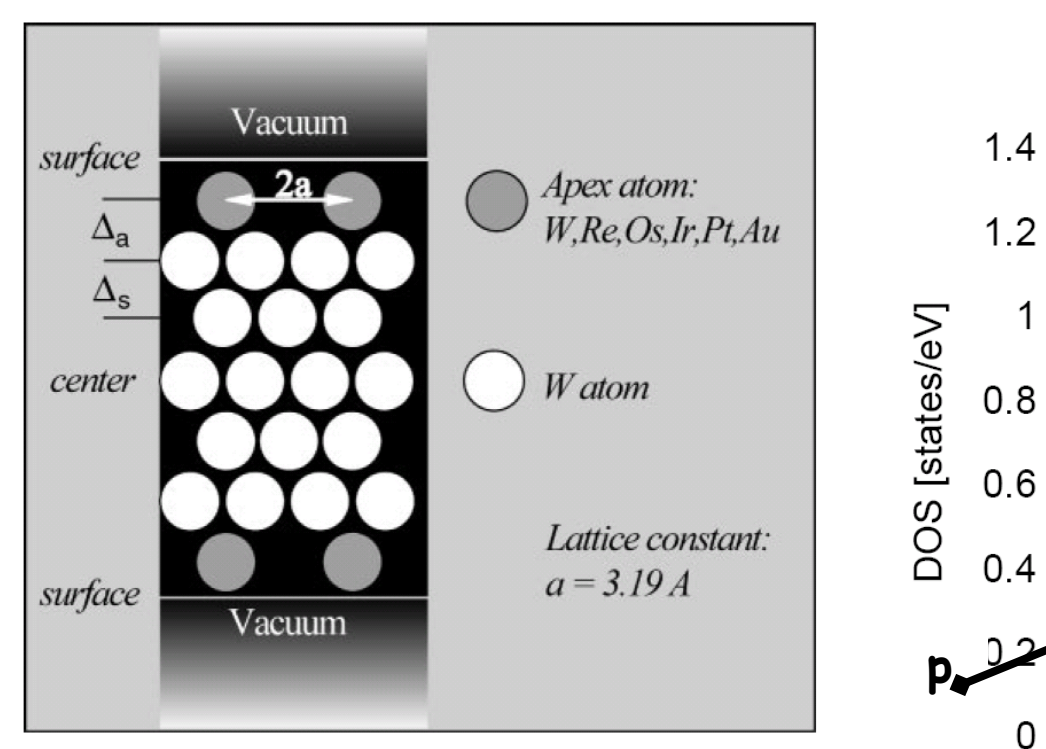

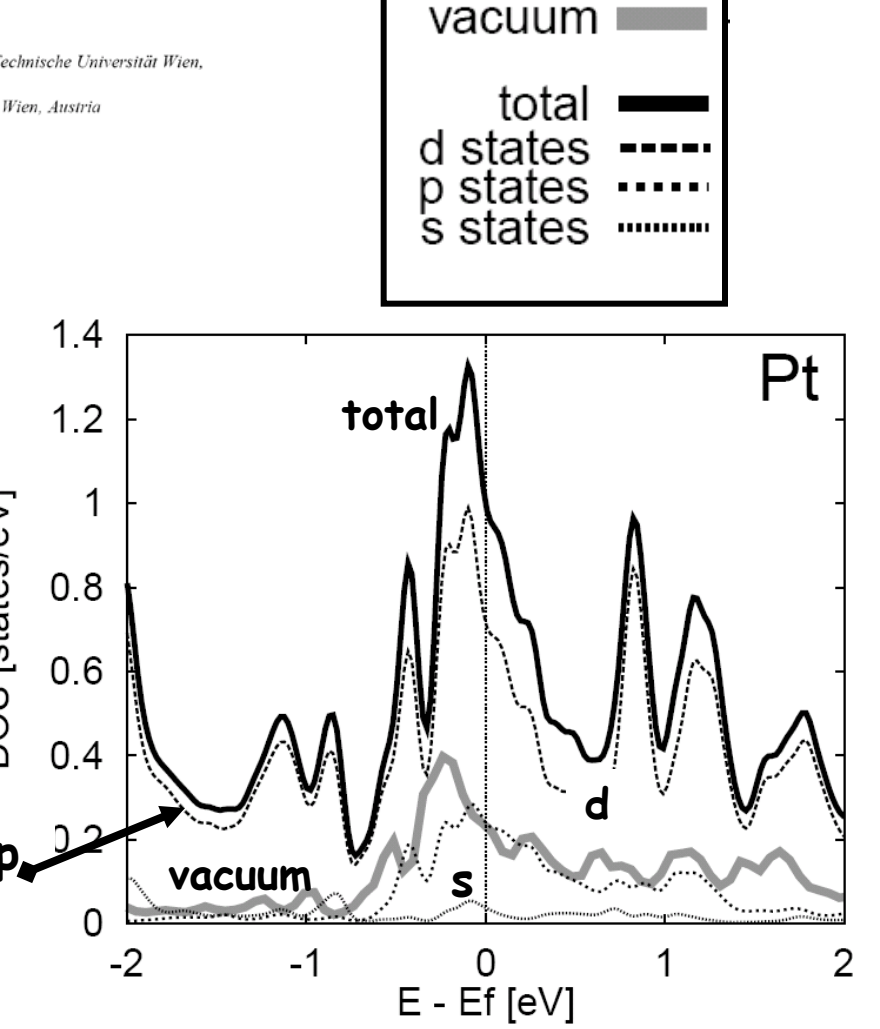